Cracking Adobe Photoshop and then installing it is easy and simple. The first step is to download and install the Adobe Photoshop software on your computer. Then, you need to locate the installation.exe file and run it. Once the installation is complete, you need to locate the patch file and copy it to your computer. The patch file is usually available online, and it is used to unlock the full version of the software. Once the patch file is copied, you need to run it and then follow the instructions on the screen. Once the patching process is complete, you will have a fully functional version of Adobe Photoshop on your computer. To make sure that the software is running properly, you should check the version number to ensure that the crack was successful. And that's it - you have now successfully installed and cracked Adobe Photoshop!

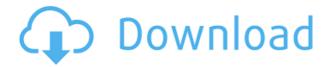

Last year, I had planned to do a series of in-depth reviews of the various Adobe applications I use, but never got around to it. Because I found it so difficult to review one application in honestly, it was decided I might best be able to provide a series such as this where I try to provide a good overview of the application—and then you are free to make your own judgements. In the official release notes for the latest iteration of Photoshop, Adobe states: "The new version of Photoshop CC is easier to use, and provides new ways to get the most out of your creative process and workflow." This, of course, is exactly what I tried to do. With CS6, Photoshop evolved from being a drawing and painting program, in roughly direct sequence with Painter, into a digital photo-editing and canvas program. It now includes features making it easier to manage, organize, and share your digital photos and design projects. Any discussion of Photoshop CS6 is incomplete without two words: "Photoshop Express." This nifty little application is a stripped-down version of Photoshop that is aimed at users of powerful graphic tablets. The idea is to let you use Photoshop via this interface, rather than having to learn the painting and editing skills in Photoshop itself. Simply put, it lets you toggle layers, and you can rotate and flip images. While you can also use a "backdrop" or canvas in Photoshop Express, you cannot import images. Photoshop CC 2015's application interface (A.I.) is simplified, yet more powerful, than that seen with the last release. Editing tools are now best accessed through the toolbar's toolstrip, instead of having to go to the dialog boxes window. This is because the main editing areas—like the Brush, Liquify Tools, Curves, etc.—are much easier to work with via the toolstrip. You can save files directly into the Cloud via the File menu, where you can then share them online or to anyone, via email.

## Photoshop CC 2018 Download Torrent X64 2022

The Restriction tool can select and restrict areas of similar color from being modified. The Restriction tool option is available in the Adjustment layer of Adjustment Layers. In addition, the restriction tool is used to select areas of similar color, but not necessarily the color you want. For example, you can select a light blue color and remove it from the image. Any areas that are similar in color remain, but the color does not return or appears pure. You can select and deselect areas with this tool such that you can unify colors. As you can see, each choice comes with a trade-off, and most people will find one they like the most. Some of you are probably wondering why you should care. In any case, we'll answer those questions for you as always. You can use Photoshop Colors or Lightroom Colors to

determine which is better. Photoshop Colors is a free, helpful calculation tool that allows you to compare the values of two or more swatches in your image. Lightroom Colors is a standalone application that you can purchase to do the same thing. Both of these tools have a less intuitive interface, but the results are typically faster and more accurate. You can also use the filters and adjustment layers that are built into Lightroom to do some pretty amazing things. If you are looking for a more mobile workflow, then you'll probably find that Photoshop is the better choice one. If you're a painter and don't mind learning tricks for photoshop, the basic photoshop CS6 tutorials will do great for beginners. Itâ $\mathfrak{t}^{\text{TM}}$ s more than enough to get you started or perhaps to improve on your skills, however, if you want to find out more about the tools and the techniques for painting, I recommend some of the great articles on this site. There are lots of reviews of each tool and there are also tutorials about each technique. e3d0a04c9c

## Download Photoshop CC 2018Activation Code With Keygen [Win/Mac] X64 {{ New! }} 2023

This is one of the most important features the Adobe team has introduced in Photoshop, and it opens up a new door to the most advanced photo manipulation and editing tools, without having to go through a separate tool. With the imminent launch of Photoshop for Designers Next Generation, and the new Camera RAW workflow, photographers can scan their images directly from their camera and open them using Photoshop for Designers to create a variety of design related effects. Photoshop for Designers Next Generation will introduce new ways for graphic designers to layer and style visual effects onto their images. These new Layer styles effects will be the same as the ones available in Photoshop and offered as standard features across Photoshop Elements and other Adobe graphics products. Rich text, shapes, and gradients are generally implemented as different layers which help the user in re-ordering and moving the layers. Users also have the ability to adjust the blending modes and visibility settings. When copying and pasting layers, it is often found that the layers are pasted to the desired destination. In the newer versions of the software, the options have been improved in the options where you can select the specifications for each individual layer. If you are wondering about the size of the file, Adobe Photoshop CC uses a file size of no more than 62 MB. These days, the software has become easier to use, and despite the size of the file, the software is better than before.

font download for photoshop segoe ui font photoshop download star wars font photoshop download steampunk font photoshop download smoke font photoshop download signature font photoshop download photoshop text font styles free download elegant font photoshop download e13b font download for photoshop edwardian script font photoshop download

Open the image you want to work on and create a new blank layer above the image. Then, use the Rectangular Marquee tool to select a main color and group the selected area. Use the Eraser tool to remove the unwanted part of your image. Then, use the Adjustment Layer tools to adjust the colors of the bricks. Sometimes, we have a full-sized photo or a bigger sized one that we do not want to deal with. We may also have two or more photos that come in different sizes. It can also happen with a family picture! If this is a common problem, we can use simple tricks and techniques to combine most of the photos into one.

There are ways to make them look pretty good and they can be used commercially or for personal use. It's very easy to do! On this tutorial, we'll show you how to make a picture from different sizes or shapes of photos. In your Photoshop, create a new document. Create a new layer above it and select the topmost layer. Next, choose one of the three options listed below and experiment a bit on your own. Once you have a great trick, you can save this as a Photoshop template. LOS ANGELES--(BUSINESS WIRE)-- Today, Adobe (Nasdaq:ADBE) announced at Adobe MAX – the world's largest creativity conference – new innovations in Photoshop that make the world's most advanced image editing application even smarter, more collaborative and easier to use across surfaces. Share for Review (beta) enables users to conveniently collaborate on projects without leaving Photoshop, and new features make editing images in a browser far more powerful. Additionally, the flagship Photoshop desktop app adds breakthrough features powered by Adobe Sensei AI, including selection improvements that enhance the accuracy and quality of selections, and a one-click Delete and Fill tool to remove and replace objects in images with a single action.

To make realistic textures this application is your best cosmetic tool suite in your kit bag. This is what you need to make your notebook, iPad, or smartphone look like an all-new product that is modern and sleek. It uses 3D modeling, realistic texturing, rendering, image processing, and other innovative features to reconstruct or replace your original photos into new, beautiful and sharp ones. If you are a design and publishing professional, then you will know that the website is is often the focus point of a marketing strategy whether you are running a small business or a big company. Whether you have a rudimentary design, or you are a design pro, Photoshop is a great asset to have in your tool box for creating a professional online presence. Shortcuts and popular themes put a lot of the hassle out of navigating through the software and letting you focus on your work, without the need to keep hopping between menus and windows all the time. Sometimes, simple things like a faster, easier-to-use file browser will make a huge difference when it comes to the time you waste navigating. While Photoshop, has certainly stood the test of time, that doesn't mean that it doesn't need to be reviewed and updated now and then. There's often valid reasons for keeping your versions up to date and getting the most from your investment in Adobe Photoshop. So what are some reasons that might warrant an upgrade? One main reason to upgrade to a more recent version of Photoshop is to take the latest advantage of the features introduced in that release. 8.0 introduced the World Wide Web Consortium (W3C)'s HTML5 standard. This allows you to publish websites from Photoshop as web-ready files, so that your web pages can be accessed online. This also means you can create fluid pages that resize with the browser's size, automatically adjusting to fit the screen.

https://zeno.fm/radio/expressvpn-premium-7-9-8-crack https://zeno.fm/radio/rhythm-doctor-download-crack-cocaine https://zeno.fm/radio/synopsys-design-compiler-crack-hit https://zeno.fm/radio/neal-n-nikki-in-hindi-torrent-download https://zeno.fm/radio/steinberg-virtual-guitarist-2-fx-vst-vsti https://zeno.fm/radio/descargar-kof-mugen-para-pc-mega-download

Another great feature of Photoshop is the new Direct Selection and Direct Selection tools. With these, you can grab custom corners, edges and other elements from a photo and just drag them to a new position. Hitting the "V" keyboard shortcut will create a perfect selection and click on it to anchor it to a given point in the photo. You can also convert a selection, paintings or anything to a different layer and then send it back to its former location with the "E" keyboard shortcut. With the new Smart Kelby workspace (Smartboard), you can get insights and tips directly to the desktop of your computer without opening Photoshop. Get a specific issue and the areas where that issue occurs, and get an illustrated guide to the topic. Instead of relying on a separate blog or an article on your web site for producing content, you can now use this new workspace by downloading the free app directly from Mac App Store or Google Play. To get started, click on the icon at the bottom left corner of the screen, and you will be prompted to "Ready" for your first session. Browse a photo, select one from the "The Photoshop CC suite of products is among the most popular all- around photography software on the market and there are many Photoshop lessons available on the internet if you'd like to learn it in depth. The software is aimed at both expert and beginner photographers. You have the opportunity to learn the basics of the most powerful software available. The Photoshop Elements software provides a streamlined package of tools that do one thing quite well and that is to do exactly what you want quickly and easily. It is aimed at casual photographers, giving them a simple and easy way to improve their finished images. The software includes tools that allow you to apply digital repairs, adjust color and light, create with filters, and choose the best edit out of multiple images. You can use the software in two ways, either as a slideshow creator or to select single images to edit. There's more than enough to keep you busy with Photoshop Elements for many years to come.

 $\frac{https://startupsdb.com/wp-content/uploads/2023/01/upwxev.pdf}{http://fajas.club/wp-content/uploads/2023/01/Adobe-Photoshop-Cs6-Free-Download-For-Pc-64-Bit-BEST.pdf}$ 

https://undergroundstudio.it/wp-content/uploads/2023/01/Download-Free-Photoshop-Tutorials-PORTABLE.pdf

https://libreriaguillermo.com/wp-content/uploads/2023/01/annatale.pdf

http://hotelthequeen.it/?p=131478

 $\underline{https://www.pinio.eu/wp-content/uploads//2023/01/water-splash-brushes-for-photoshop-cc-free-download-exclusive.pdf}$ 

http://napodpomo.org/photoshop-android-apk-download- hot /

http://ura.cn/wp-content/uploads/2023/01/ximosab.pdf

https://turn-key.consulting/2023/01/02/retouching-photoshop-action-free-download-hot/

https://www.creativeheart-travel.com/font-download-free-photoshop-high-quality/

 $\underline{https://xn-80aagyardii6h.xn-p1ai/adobe-photoshop-2022-version-23-1-1-activation-key-key-gen-2022/$ 

 $\underline{https://pelangideco.com/wp\text{-}content/uploads/2023/01/Adobe\text{-}Photoshop\text{-}CC\text{-}2015\text{-}Version\text{-}1}$ 

8-Product-Key-For-PC-3264bit-lAtest-versIon-2022.pdf

https://mindfullymending.com/photoshop-2022-version-23-2-patch-with-serial-key-for-mac-and-windows-64-bits-2022/

http://gotartgallery.org/?p=2480

https://awishewi.com/free-download-photoshop-get-repack/

https://ourlittlelab.com/download-free-plugins-for-photoshop-full/

http://rootwordsmusic.com/2023/01/02/adobe-photoshop-express-download-product-key-serial-number-full-torrent-x32-64-updated-2022/

https://www.aussnowacademy.com/border-photoshop-brushes-free-download-link/

 $\underline{https://www.mtcpreps.com/wp\text{-}content/uploads/2023/01/elbiscoo.pdf}$ 

https://calibikemedia.s3.us-west-1.amazonaws.com/wp-content/uploads/2023/01/02024043/yancsidn-1.pdf

https://goandwork.net/wp-content/uploads/2023/01/brakes.pdf

 $\frac{https://madeinamericabest.com/wp-content/uploads/2023/01/Download-Photoshop-Cs-70-Free-FULL.pdf}{}$ 

http://thedailybuzzmag.com/?p=2893

https://kevinmccarthy.ca/adobe-photoshop-neural-filters-free-download-cracked/

 $\underline{https://www.accademianauticacamform.it/download-free-tree-brushes-for-photoshop\_verified\_/$ 

 $\frac{http://dreamzhunt.com/download-free-adobe-photoshop-2021-version-22-4-3-full-version-win-mac-last-release-2022/$ 

http://tutmagazine.net/wp-content/uploads/2023/01/darvvlad.pdf

https://www.dovesicanta.it/wp-content/uploads/2023/01/grazar.pdf

 $\underline{https://jobestun.com/wp\text{-}content/uploads/2023/01/Free-Photoshop\text{-}Borders\text{-}And\text{-}Frames\text{-}Downloads\text{-}2021.pdf}$ 

 $\frac{https://dottoriitaliani.it/ultime-notizie/senza-categoria/adobe-photoshop-2022-version-23-1-download-free-lifetime-activation-code-for-pc-hot-2022/$ 

 $\underline{https://luxurygamingllc.com/wp-content/uploads/2023/01/Photoshop-Express-Windows-10-linear and the advantage of the property of the property of the proper$ 

Download-Free.pdf

http://efekt-metal.pl/?p=1

 $\underline{https://ukrainefinanceplatform.com/wp\text{-}content/uploads/2023/01/hardem.pdf}$ 

 $\underline{https://slab\text{-}bit.com/download\text{-}adobe\text{-}photoshop\text{-}2021\text{-}version\text{-}22\text{-}4\text{-}1\text{-}free\text{-}license\text{-}key\text{-}64\text{-}bit}}\\ \underline{s\text{-}2022/}$ 

https://deepcarepm.com/wp-content/uploads/2023/01/Adobe\_Photoshop\_Trial\_Free\_Download\_EXCLUSIVE.pdf

 $\underline{http://classacteventseurope.com/wp-content/uploads/2023/01/Photoshop-3-Free-Download-Fix.pdf}$ 

http://greenandwhitechallenge.com/ps-photoshop-download-free-windows-8-link/

http://thewayhometreatmentcenter.com/wp-content/uploads/2023/01/Adobe-Photoshop-CS 6-Licence-Key-For-Windows-64-Bits-2023.pdf

https://torbayexperts.com/wp-content/uploads/2023/01/Adobe\_Photoshop\_2022\_Version\_23 1\_Full\_Product\_Key\_PCWindows\_2022.pdf

Photoshop is a very robust application for graphic designers. It is a digital camera, photo editor, image retouching, and video editor as well. In this directory, you will learn about the Photoshop CC features. The features include the latest version of the latest architecture updates. If you are having any difficulties about how to use the Photoshop software, then you can look through the Photoshop CC features that will help in making it more effective and proficient for you. Adobe Photoshop is available for Mac and Windows. The development of Adobe Photoshop started in 1987 by John Knoll and Adobe began working on the first product called Adobe PhotoShop. Adobe Photoshop is a complete suite and photo editing software. It provides all essential features including:

- Undo and redo
- Tabs and mosaic
- Versioning
- Tool bars and workpaces
- Working files
- File displays
- Asset management

Here are some of the key features of Adobe Photoshop:

- Photo-editing tools
- Photo-retouching tools
- Photomerge tools
- Panorama tools
- Structure streamline tools

- Camouflage tools
- Video editing tools
- Figma tools
- Vector icons
- Image Behaviour tools

Adobe Photoshop is one of the most popular workstation graphics editing software. It is also a very large download and the user must have a high-speed internet connection for updating and installing the software on the computer. However, it can be used as a standalone software and free from specific website. Adobe Photoshop is Adobe's flagship product and is widely used in the field of photography, graphic design, multimedia, advertising, film, architecture, and web design. With the latest version, Adobe Photoshop can edit multiple images at the same time. Not only that, it is really easy to use. It comes with numerous features that allow you to make a huge number of changes to your photographs. Adobe Photoshop Elements 12 offers a lot of automatic features for editing images.